# **sport netbet com**

- 1. sport netbet com
- 2. sport netbet com :programação de apostas on line
- 3. sport netbet com :b1bet apostas online

# **sport netbet com**

Resumo:

**sport netbet com : Bem-vindo a tileservicos.com.br - O seu destino para apostas de alto nível! Inscreva-se agora e ganhe um bônus luxuoso para começar a ganhar!**  contente:

# **sport netbet com**

O número do CPF é um dado importante no cadastro do seu [hacker bet7k.](/hacker-bet7k-2024-08-05-id-29411.html) No entanto, existem situações em sport netbet com que você desejar alterar este número. Neste artigo, você aprenderá como fazer isso.

#### **sport netbet com**

Antes de solicitar a mudança do seu número do CPF no [telefone do galera bet,](/telefone-do-galera-bet-2024-08-05-id-47396.html) é necessário que você esteja logado em sport netbet com sport netbet com conta. Lembre-se de que só é possível alterar o número do CPF em sport netbet com uma conta verificada.

### **Passo 2: Acesse o Caixa, no Sportingbet**

Após fazer o login na sport netbet com conta, prossiga para o botão «Caixa», que está localizado no canto superior direito da tela.

#### **Passo 3: Selecione «Retirada»**

Agora, clique em sport netbet com solicitação de uma nova alteração?

#### **Passo 4: Escolha EFT como método de saída**

Elimina qualquer saldo restante que você possa ter no seu Sportingbet, selecionando o método EFT. Você precisará fornecer os detalhes do seu banco.

### **Passo 5: Espere a confirmação**

Uma confirmação da alteração será enviada para o seu email associado ao [site de aposta em](/site-de-aposta-em-dolar-2024-08-05-id-43913.html) [dolar.](/site-de-aposta-em-dolar-2024-08-05-id-43913.html) Se isso não aparecer no prazo de 48 horas, entre em sport netbet com contato com o Serviço de Atendimento ao Cliente pelo chat online.

• Visite [casas de apostas mais usadas](/casas-de-apostas-mais-usadas-2024-08-05-id-17344.html)

# **Métodos populares de depósito e saque**

- 1. Transferência rápida do Banco (BRT)
- 2. Visa / Mastercard
- 3. Apple Pay
- 4. Skrill sistema universal de abertura da conta

### **Dicas:**

- As máquinas cunhadoras produzem até 3.500 CPF a 1.300 000 por dia.
- É suposto que existem cerca de 1 bilhão de CPFs em sport netbet com uso oficialmente.
- É provável que a maioria dos números esteja localizada em sport netbet com áreas metropolitanas em sport netbet com torno de grandes centros.
- Os números fictícios são frequentemente utilizados em compras á logic-ilogicas.
- Há muitos indivíduos e micro negócios que regularmente compram cerca de 50 cartões por mês cada.
- Grandes negócios que compram milhares por vez para usar em sport netbet com feriados e campanhas.
- As transferências são automaticamente registadas através dos reguladores que.

#### [free spin codes for online casinos](https://www.dimen.com.br/free-spin-codes-for-online-casinos-2024-08-05-id-27107.pdf)

#### WATCH TOGETHER

WHAT CAN I WATCH USING WATCH TOGETHER?

If it's live on Eleven Sports 1,

Eleven Sports 2 or LaLiga TV, you can use Watch Together. Keep an eye on our schedules to see if anything takes your pick. However, Watch Together is not compatible with content on demand.

HOW DO I SET UP A ROOM?

Login to your ELEVEN SPORTS account Click on

the 'Watch Together' tab at the top of the page Click on 'Create Room' Give your room a name Invite your friends and family who also have an ELEVEN SPORTS account HOW DO I

INVITE SOMEONE TO A ROOM?

When creating a room, you will be presented with a link that

can be copied and shared with friends and family. If you miss this link, you can also access it by clicking on any empty camera windows when you're in the room itself. **Just** 

send them the code via any medium including text, WhatsApp, email or on social media and they can gain access!

When you're looking for the link to share access with

friends, don't just copy and paste the URL in your browser; this will not work for new users who do not currently have valid access to your room.

HOW MANY PEOPLE CAN I INVITE

TO A ROOM?

You can have a maximum of 5 people in each room, which includes the person that set the room up.

WHAT DEVICES CAN I USE WATCH TOGETHER ON?

You can ONLY use Watch

Together on the browsers Google Chrome and Firefox on your laptop / PC.

Once other web

browsers or iOS / Android devices implement the required features, your Watch Together

experience will be compatible with them. We do not know when this will happen, but we will keep you posted with any news when it's available.

WHY CAN I NOT USE WATCH

TOGETHER ON A WEB BROWSER ON MY IOS OR ANDROID DEVICE?

Even though you may have

installed Chrome or Firefox browsers on your Apple device, those browsers are built on top of Safari, which has the same limitations as on any desktop.

MY STREAM KEEPS

JUMPING / HAS A DELAY

With Watch Together rooms, we synchronise all users to the same

moment in the stream – so when a goal goes in, it's at the same time for everyone. If you are experiencing a frequent jump in the stream it may be because your Wi-Fi connection and/or device is struggling to keep pace with the other participants. You will therefore be jumped to where your friends are in the stream to ensure you are watching at the same time.

We recommend shutting down other programs and making sure

your device has been restarted recently to optimise performance.

Also, to ensure that

everyone is watching the same moment at the same time, we put a small delay in the stream that enables us to synchronise all users. We are working on improvements to reduce this delay.

THE VIDEO QUALITY IS NOT VERY GOOD

Try shutting down all other

programs. Watch Together takes slightly more computing power than when you're just watching on your own.

For optimal performance, we recommend that your laptop/device has been restarted recently.

I AM BASED OUTSIDE THE UK & IRELAND; CAN I USE WATCH TOGETHER ABROAD?

If you have purchased ELEVEN SPORTS whilst in the UK and Ireland, you will be able to access Watch Together anywhere within the EU. However, if you're outside the UK and want to purchase ELEVEN SPORTS to access Watch Together, you won't be able to. MY

FRIEND IS ON HOLIDAY IN THE EU, CAN THEY LOGIN AND USE WATCH TOGETHER? Yes. If they

have purchased a pass to ELEVEN while they were in the UK, you can watch with them. I

CANNOT JOIN THE ROOM I HAVE BEEN INVITED TO. IT SAYS I DO NOT HAVE ACCESS. Here are

three things you should check:

Ensure you are logged in to your own ELEVEN SPORTS

account Make sure you have enabled your webcam Check that your firewall/network connection is not blocking the connection (this is most likely to occur on corporate internet networks).

If you are still struggling, please message our team via the live

chat on the website or email info@elevensports.uk

I CAN HEAR THE SOUND FROM ANOTHER

USER'S COMPUTER

We recommend all users wear headphones to get the best audio quality.

If you cannot use headphones, we recommend reducing the volume of your audio or muting it entirely to optimise the experience for everyone in the room. ANOTHER

USER'S CAMERA IS FROZEN

Someone's connection to the room has been frozen or been

interrupted. This can usually be resolved by the interrupted user refreshing their screen. If the problem continues to reoccur, it is likely that the user is connecting from a restricted network that may be causing their connection to you to drop. I CANNOT

HEAR ANOTHER USER CLEARLY OR OTHER USERS CANNOT HEAR ME Some devices automatically

adjust your microphone input volume based on a variety of factors. This can usually be solved by accessing the properties for your audio input device and turning the setting up.

A user may mute themselves so that nobody can hear them, or you can mute them yourself. If a user mutes themselves, the microphone icon on their camera will turn yellow with a line through it. If you mute them, the microphone icon will turn red with a line through.

WHY CAN I NOT USE CHROMECAST FOR WATCH TOGETHER ROOMS? Chromecast

cannot cast multiple video streams at once. For the big screen experience, our current recommendation is to connect a laptop to your TV via a HDMI cable. When doing this, set your TV as the primary screen or an extended screen. Do not use the screen mirroring setting as this will affect the video performance.

CAN MORE THAN ONE PERSON USE MY

ELEVEN SPORTS PASS?

Afraid not. Friends and Family invited to your room must all have

their own subscription to ELEVEN SPORTS.

HOW CAN YOU ENSURE IT IS SAFE

All Users must

be aged 18 or over to use the Watch Together function

Terms and conditions state that:

# **sport netbet com :programação de apostas on line**

No entanto, o valor exato pode variar dependendo de vários fatores. Atualmente a Sportingbet define um limite semanalde vitória por jogador deR\$5,000,000,0000, sujeito a flutuações cambiais. Este limite aplica-se aos ganhos semanais (segunda -feira "00:00 até domingo 23:59 GMT +2) e por Aposto.

Planeje sua visita.Southampton Futebol futebol Clube Clubes ClubeEm agosto de 2024, anunciou que havia assinado um contratode uma ano com a Sportsbet.io para se tornar o novo parceiro principal do clube e patrocinador da frente De camisa Parao 2024/21. Época,

Você não pode retirar apostas bônus ou apostar. créditos créditos, mas você pode retirar os ganhos. Créditos de apostas e apostas de bônus não podem ser retirados, porém podem usar-se para apostar em sport netbet com outros mercados esportivos que sport netbet com apostas esportivas tem a oferecer. Alguns sportsbooks fazem você usar seus fundos de bónus ou créditos de aposta em sport netbet com um só nódulo. soma.

# **sport netbet com :b1bet apostas online**

# **Resumo: Israel e Irã minimizam confronto após ataques aéreos limitados**

Após os ataques aéreos de Israel à bases militares Iranianas, a reação de Israel foi surpreendentemente limitada, com os representantes Iranianos minimizando a significância do ataque. Parece haver um acordo tácito entre os dois países para desescalar a situação, após ambos causarem danos simbólicos. Isso pode representar um alívio temporário na tensa relação entre os dois países.

### **Análise:**

O confronto entre Israel e Irã pode ter sido minimizado, mas tais tensões decorrem de uma hostilidade profundamente enraizada que não desaparecerá facilmente. Internamente, ambos os governos estão divididos e essas diferenças podem exacerbar a situação. Ademais, a intervenção dos EUA sport netbet com favor de Israel pode piorar a situação, uma vez que o país integra um conflito maior no que diz respeito aos palestinos e ao Irã, e a recusa sport netbet com condenar Israel apenas exacerba a situação.

## **Consequências:**

O conflito entre Irã e Israel repercute sport netbet com outras regiões, especificamente nos conflitos envolvendo os palestinos, e pode distrair a atenção de outras crises globais urgentes. A disputa pelo poder no Oriente Médio atrai atenção adicional, consumindo recursos diplomáticos. O equilíbrio global é fragilizado, já que países como Ucrânia e Sudão são negligenciados devido à priorização do conflito Israel-Irã.

### **Dados-chave:**

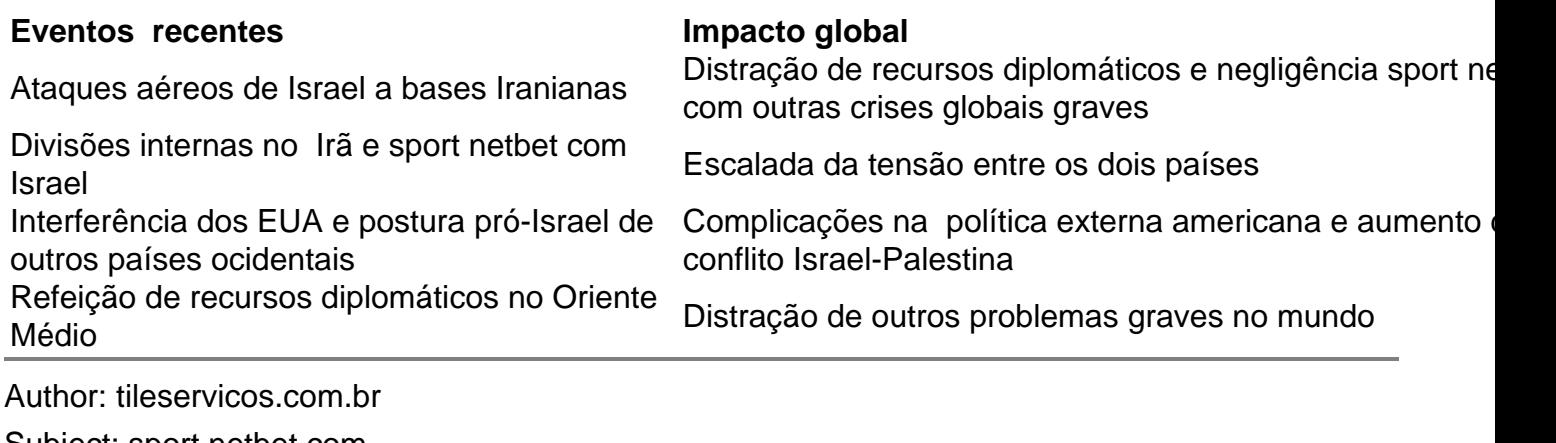

Subject: sport netbet com

Keywords: sport netbet com

Update: 2024/8/5 15:26:19